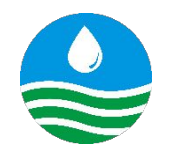

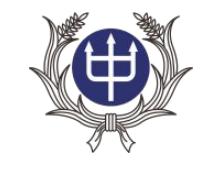

1

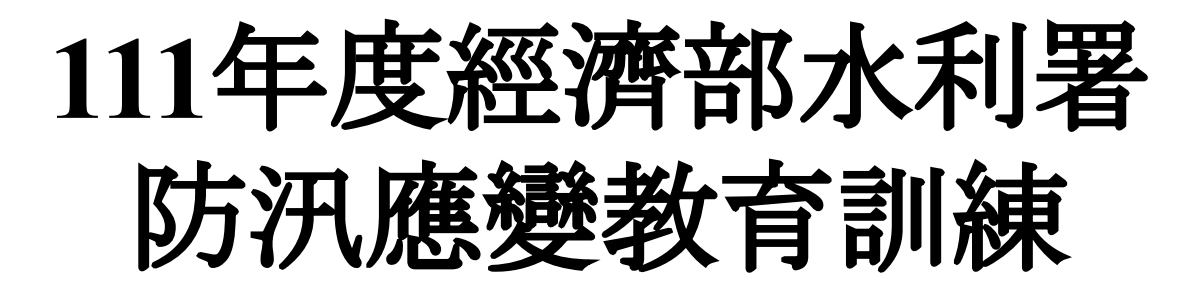

# 次世代水利防災 決策輔助系統

日期:**111**年**03**月 軍位:國家中山科學研究院軍通中心 講師:李德修 博士

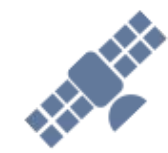

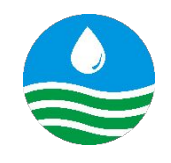

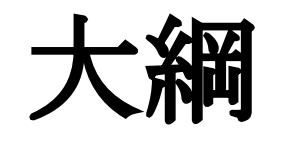

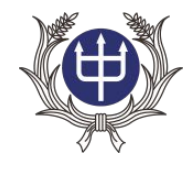

- 一、系統概述
- 二、系統登入
- 三、透明圖層
	- **3.1** 顯示**/**關閉圖層 **3.2** 設定預設圖層偏好 **3.3** 圖層詳情與關聯 **3.4 Google Map 3.5** 即時影像
- 四、儀錶板
	- **4.1** 儀錶內容清單
	- **4.2** 儀錶詳情與關聯
- 五、移動抽水機任務 管制表
	- **5.1** 下達任務
	- **5.2** 任務回報
- 六、結語

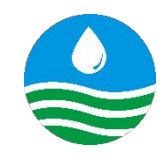

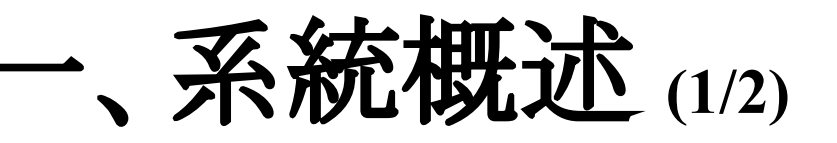

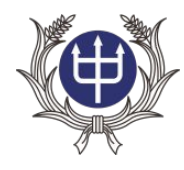

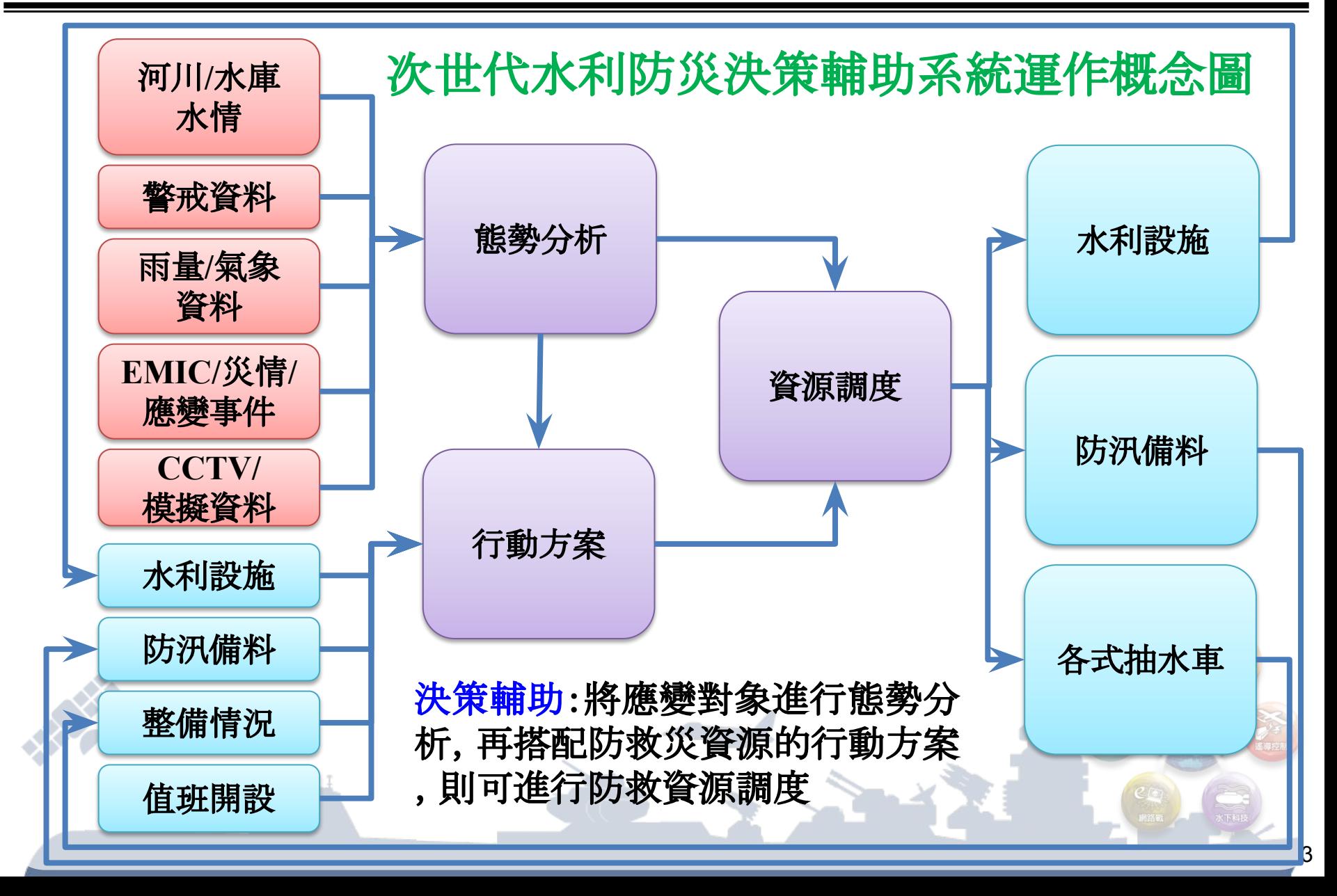

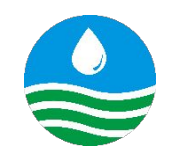

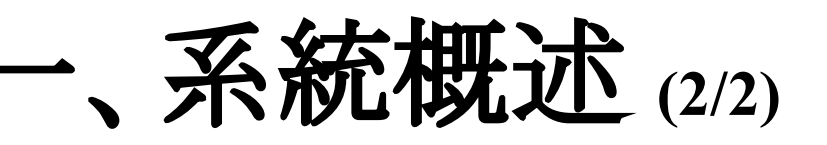

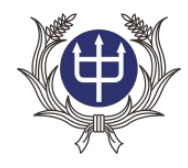

### 次世代水利防災決策輔助系統運作架構圖

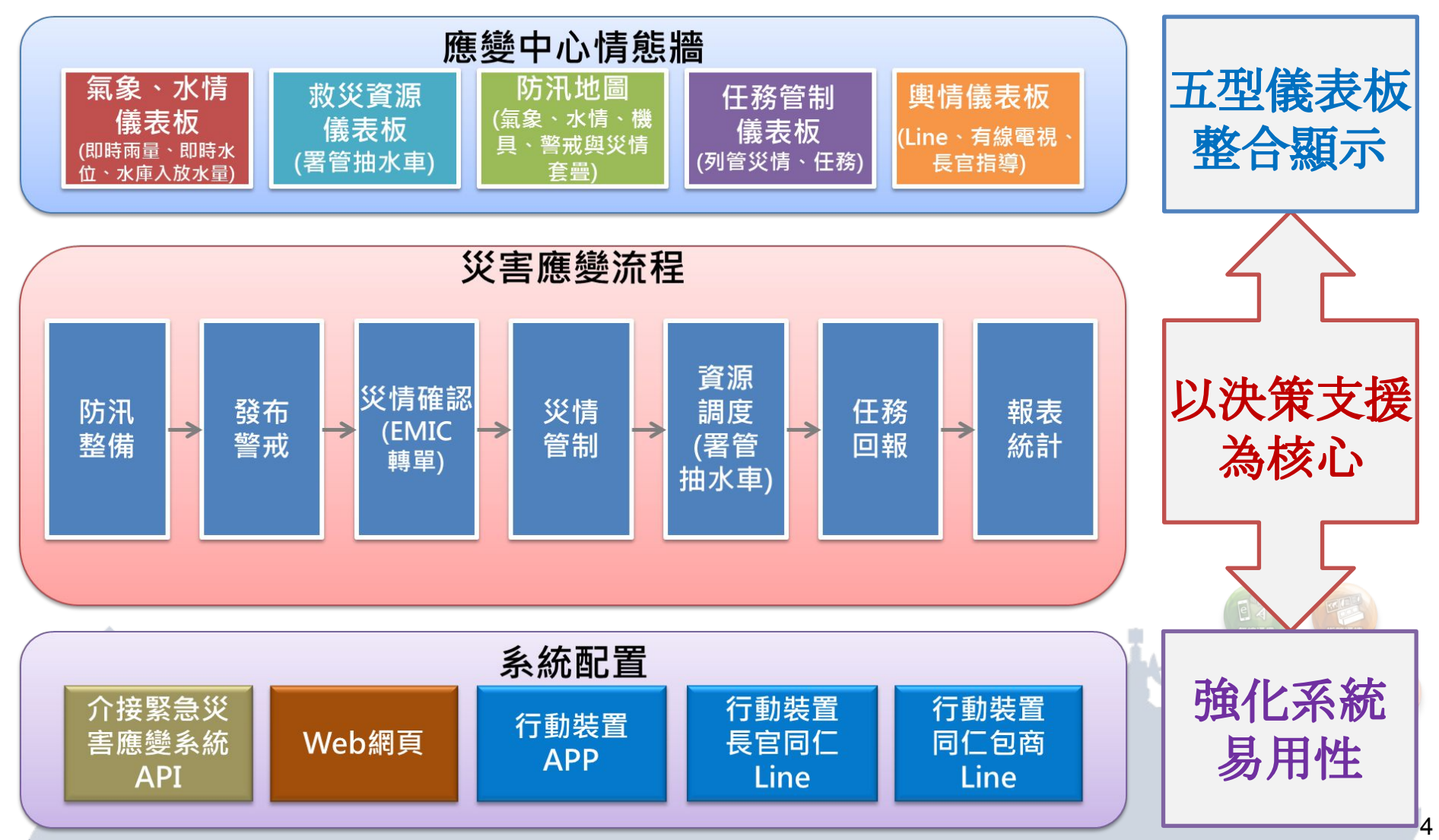

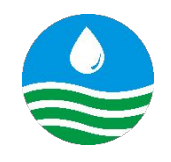

二、系統登入 **(1/3)**

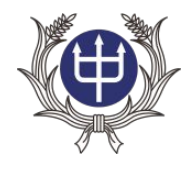

- **•** 網址:**[https://fdpras.wra.gov.tw](https://fdpras.wra.gov.tw/login)**
- **•** 採用本署公務雲單一簽入驗證機制

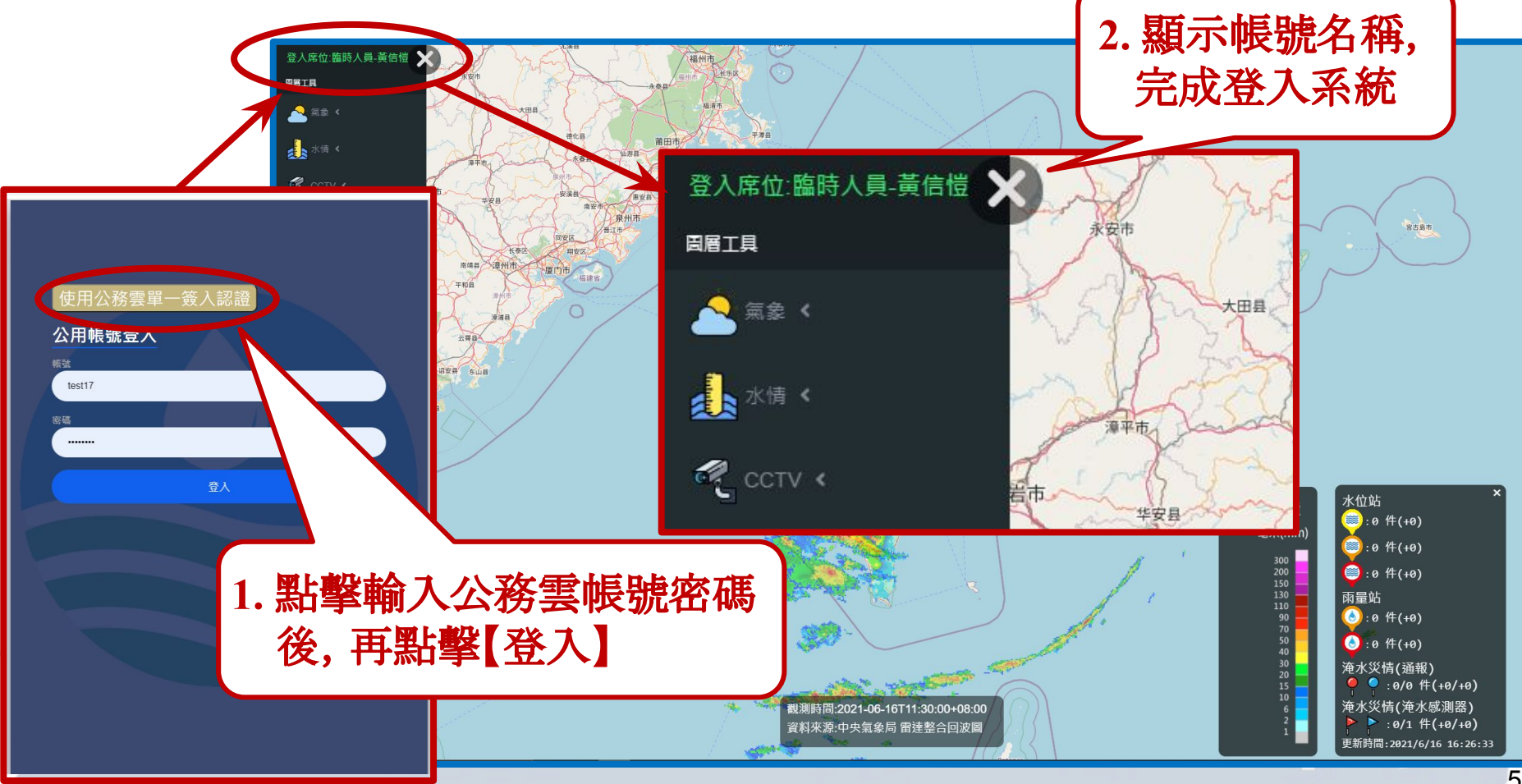

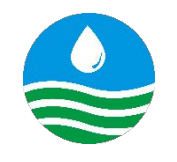

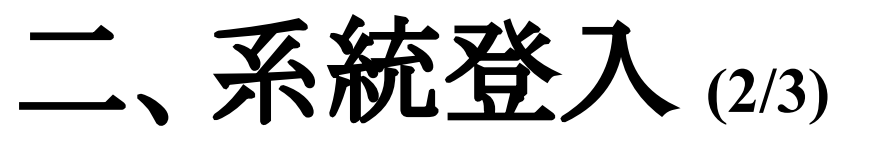

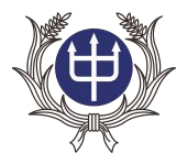

### 系統主畫面 **(1/2)**

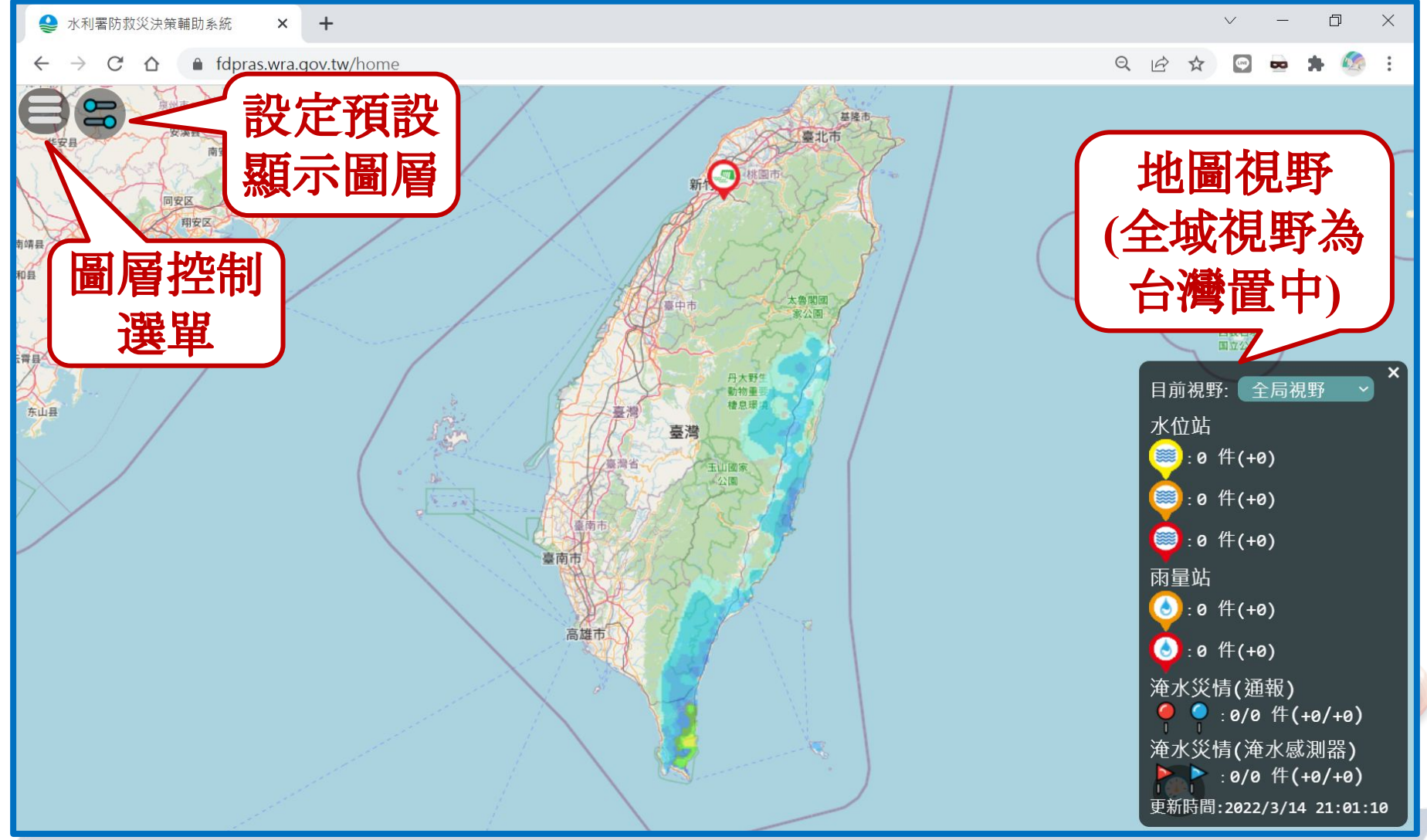

6

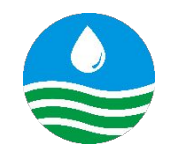

二、系統登入 **(3/3)**

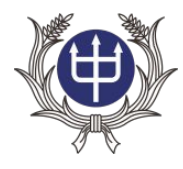

### 系統主畫面 **(2/2)**

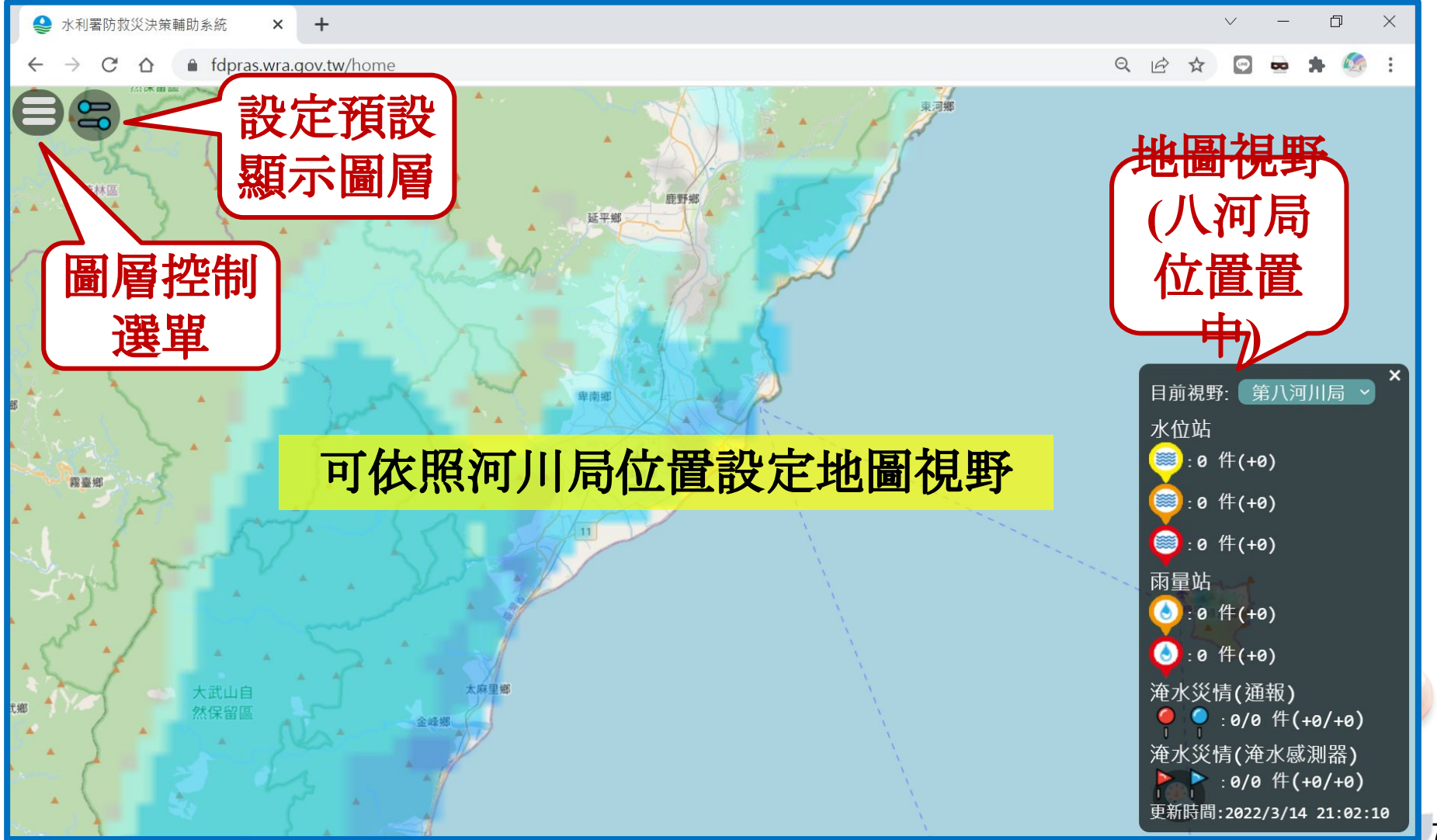

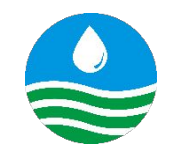

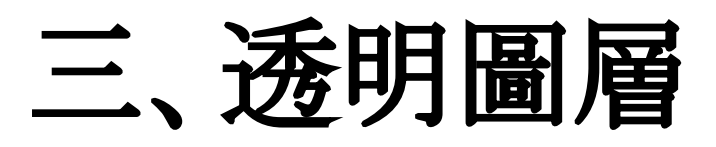

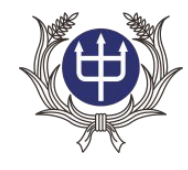

### 以圖台為基礎的決策支援系統

- **•** 底圖
	- **–** 國土測繪中心街道圖
- **•** 警戒圖層
	- **–** 潮位警戒模擬圖層
	- **–** 水位警戒模擬圖層
	- **–** 淹水警戒模擬圖層
	- **–** 濁度警戒圖層
	- **–** 洩洪警戒圖層
- **•** 保全設施圖層
	- **–** 社福機構分布圖圖層
	- **–** 水庫圖層
	- **–** 防汛熱點圖層
	- **–** 破堤缺口圖層
- **•** 救災資源圖層
	- **–** 移動式抽水車圖層
	- **–** 抽水站圖層
	- **–** 防汛志工幹部圖層
- **•** 感測器圖層
	- **–** 雨量計圖層**(**含組體圖**)**
	- **–** 水位計圖層**(**含排行榜、歷線圖**)**
	- **–** 雷達迴波圖
	- **–** 淹水感測器圖層
	- **– CCTV**圖層**(**水利署、公路總局**)**
- **•** 災情圖層
	- **–** 災害緊急應變系統災情
- 藍字為系統已完成項目

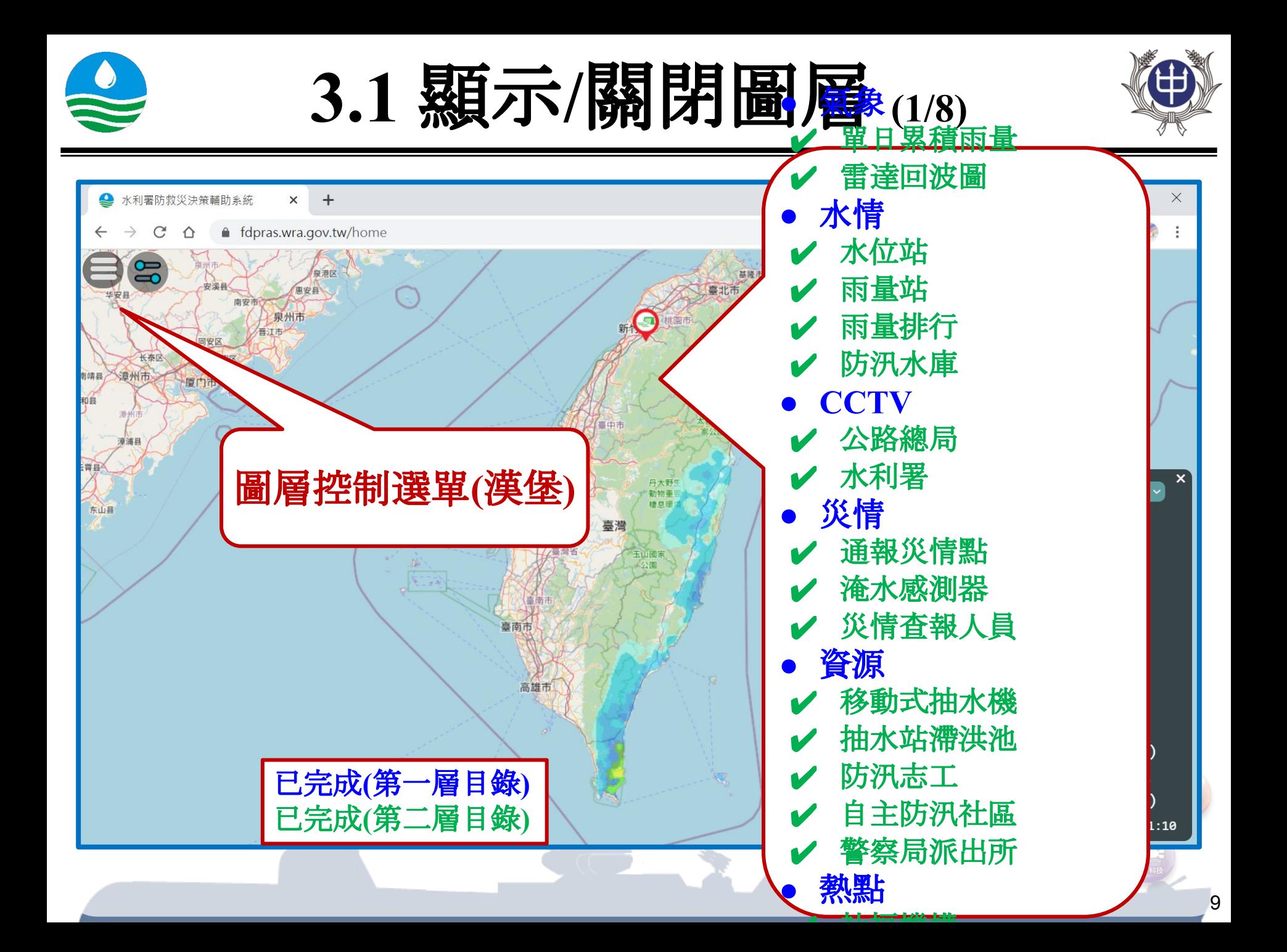

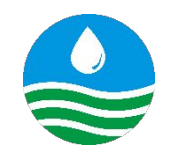

**3.1** 顯示**/**關閉圖層 **(2/8)**

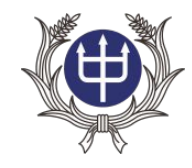

- **•** 預設顯示儀錶板警戒相關的圖層**(**例如:淹水感測器、雨 量計、水位計、災情等資訊**)**。
- **•** 其餘資訊可自行選顯示**/**關閉。

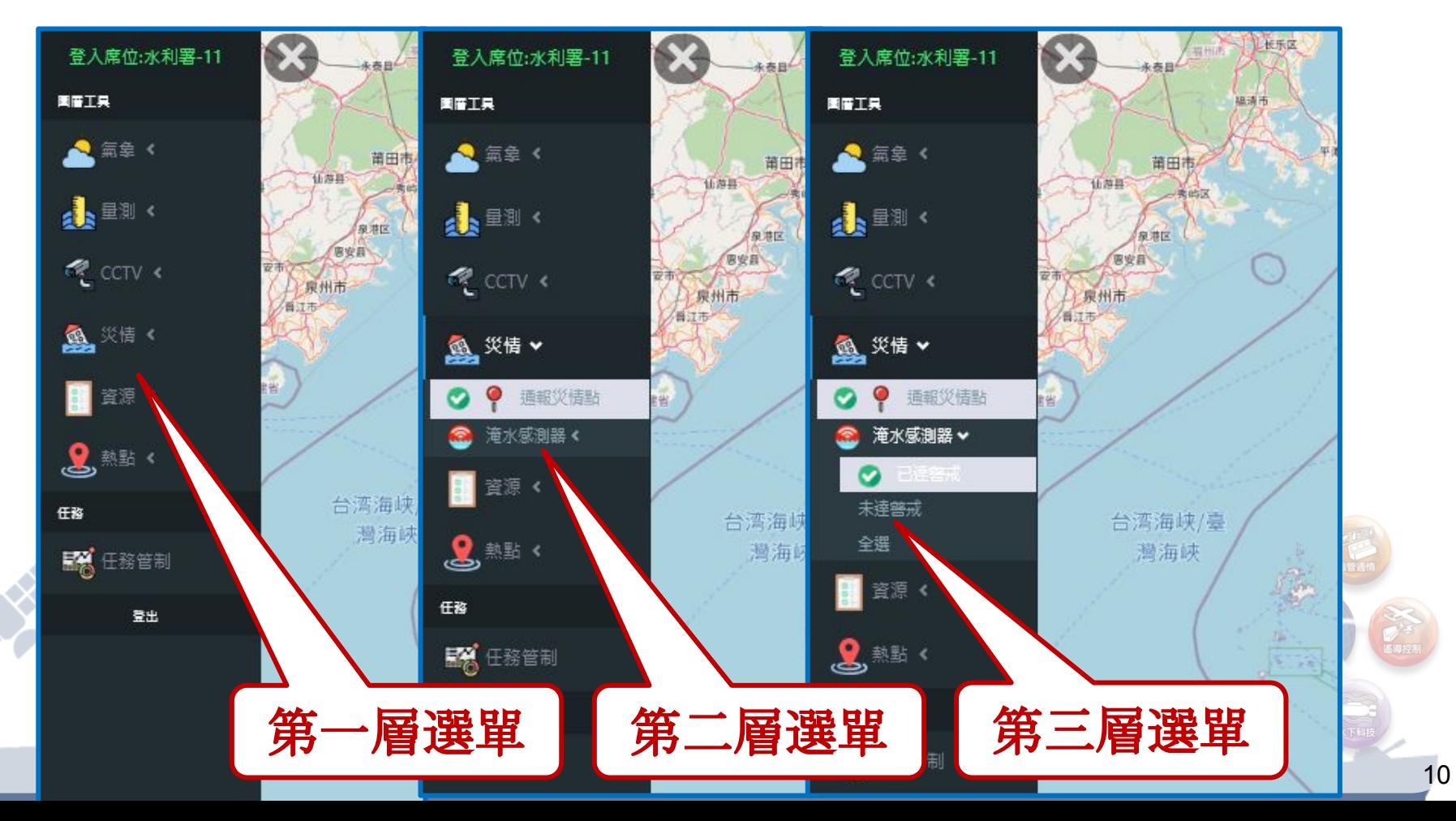

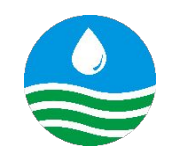

**3.1** 顯示**/**關閉圖層 **(3/8)**

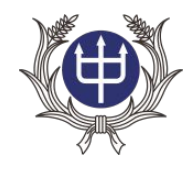

### 雨量組體圖 **(**繪製**24**小時內雨量組體圖**)**

### **10**分鐘最高降雨 之雨量站排行榜

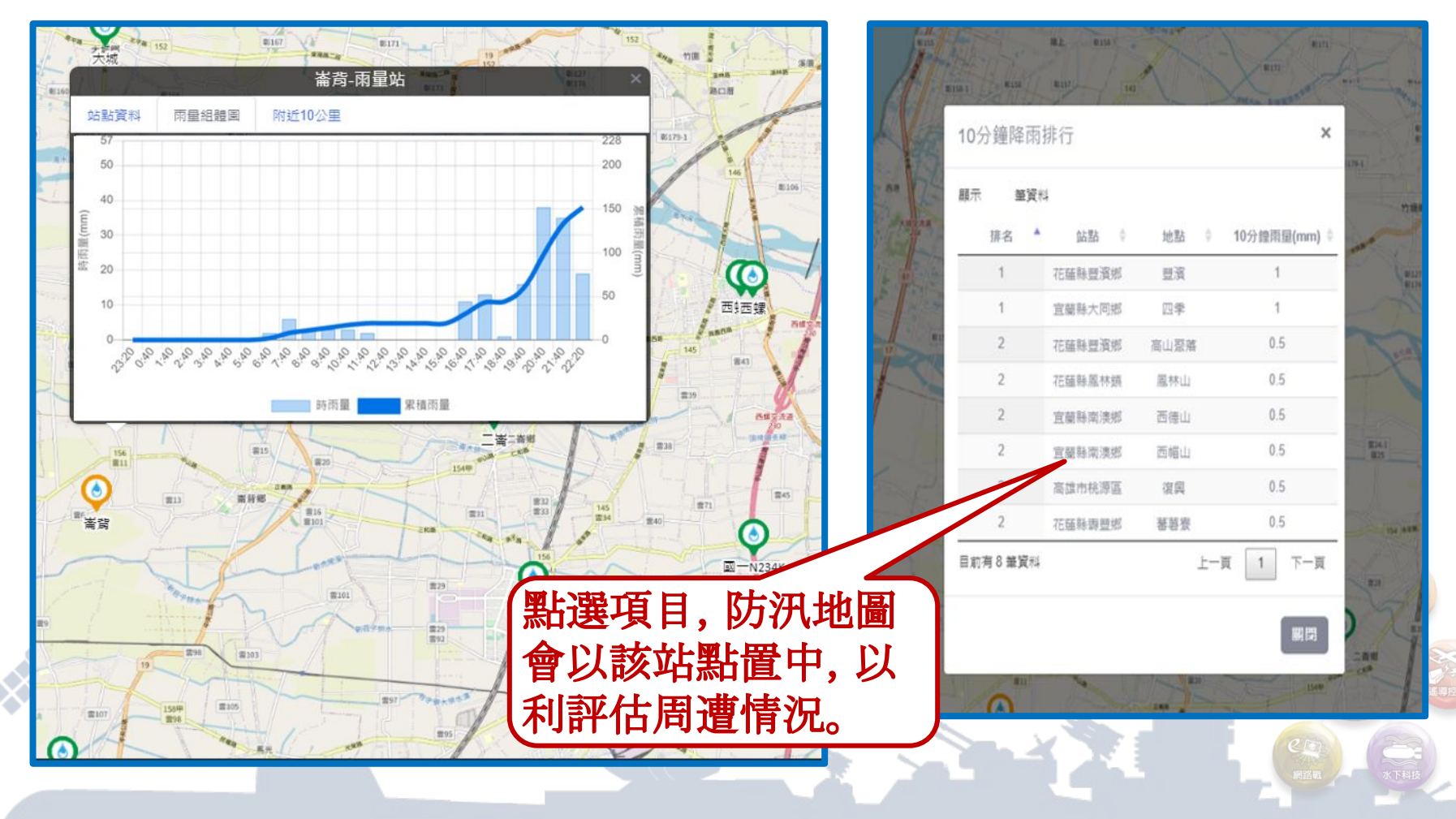

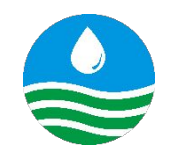

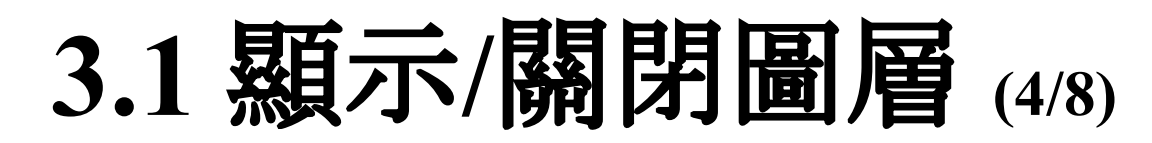

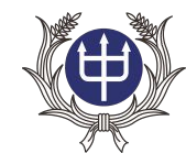

### 半透明單日累積雨量圖

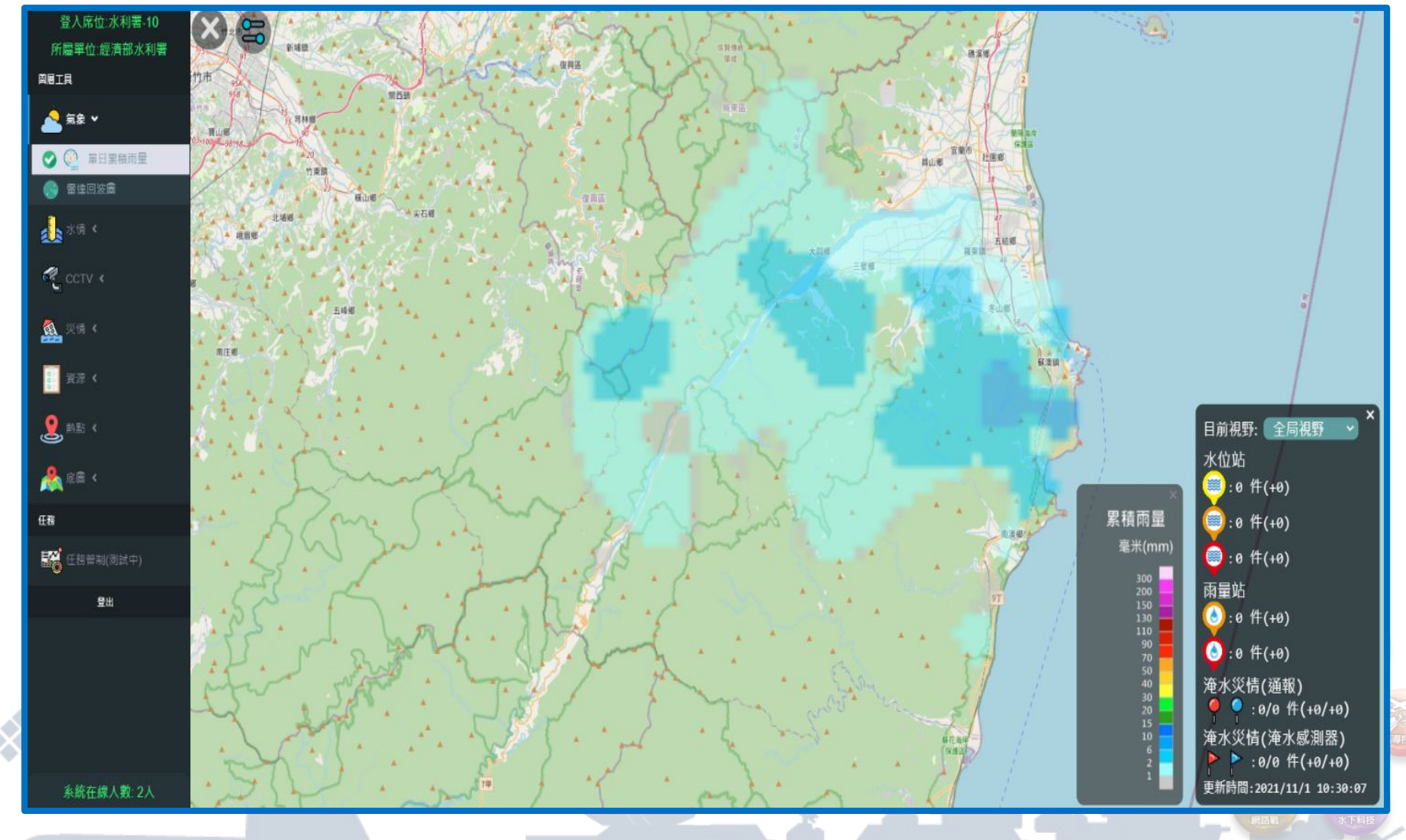

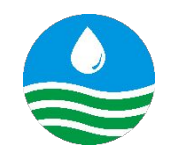

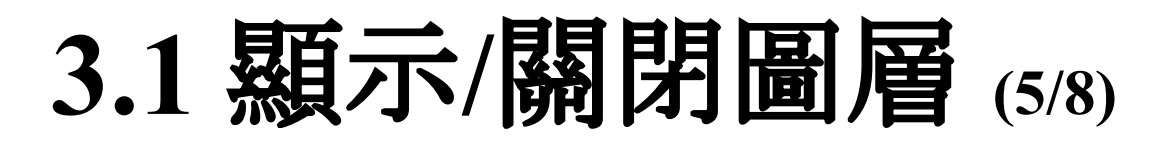

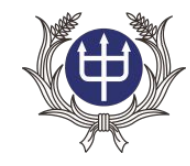

### 半透明雷達回波圖

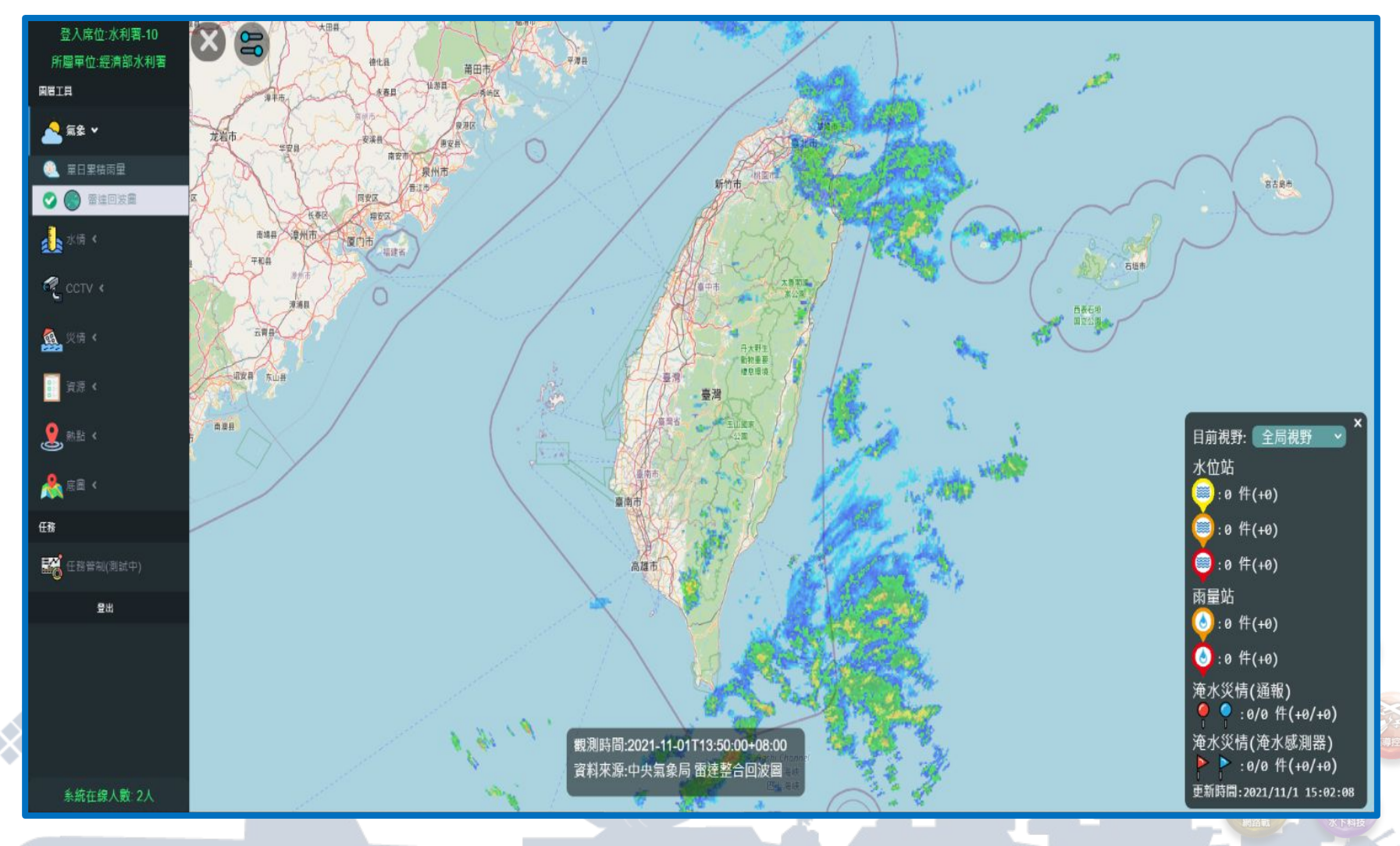

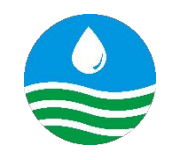

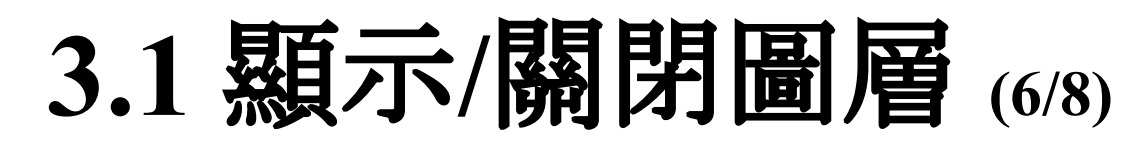

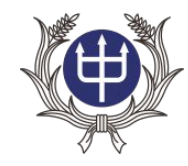

### 水庫即時水位高與庫儲百分比

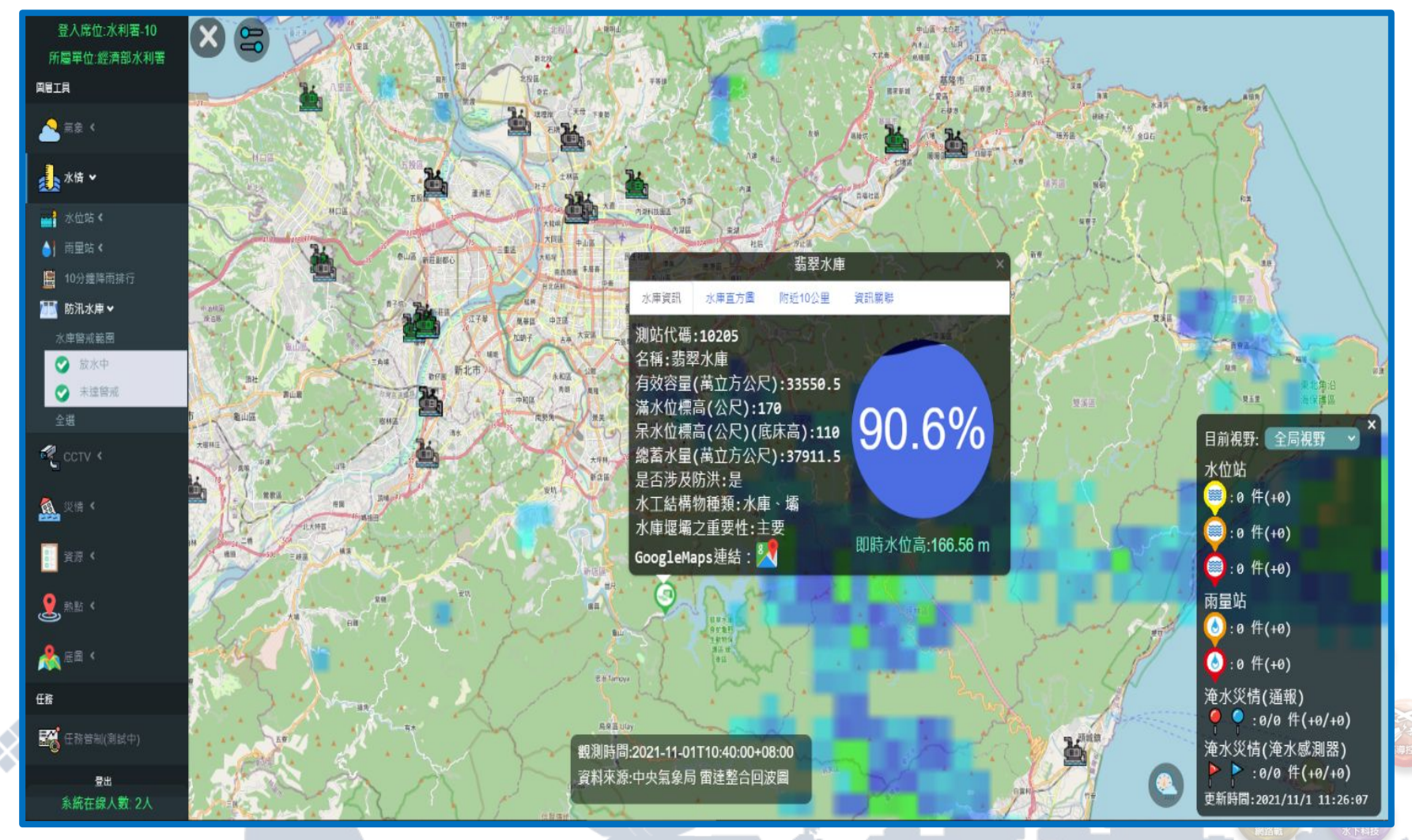

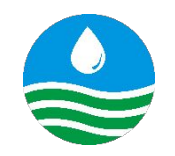

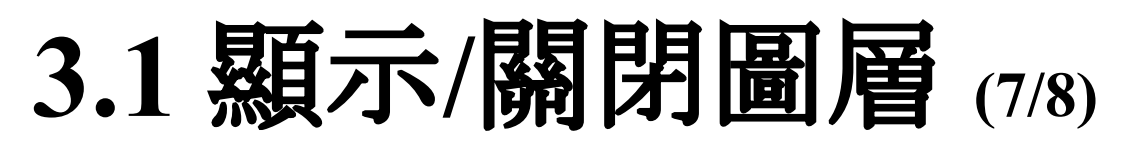

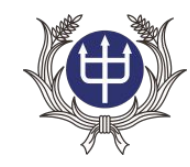

### 移動式抽水機狀態

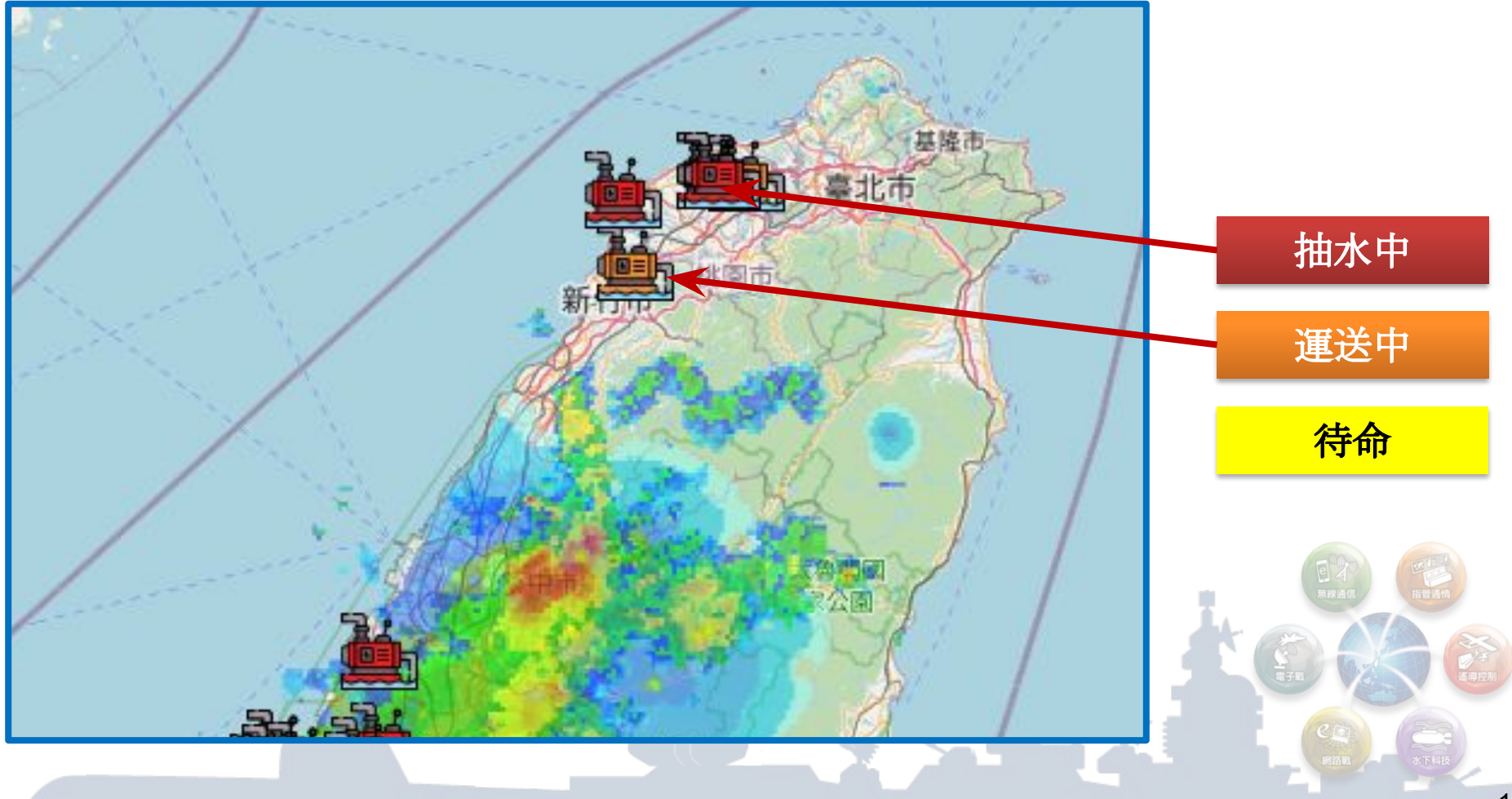

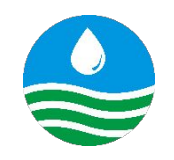

**3.1** 顯示**/**關閉圖層 **(8/8)**

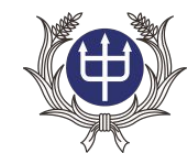

16

### 年度更新各項靜態資料**(**摘錄,計**9**項**)**

### 內水防汛熱點**(**圖標**)** 河道防汛重點位置**(**線段圖示**)** 水利設施**(**滯洪池與抽水站**)**

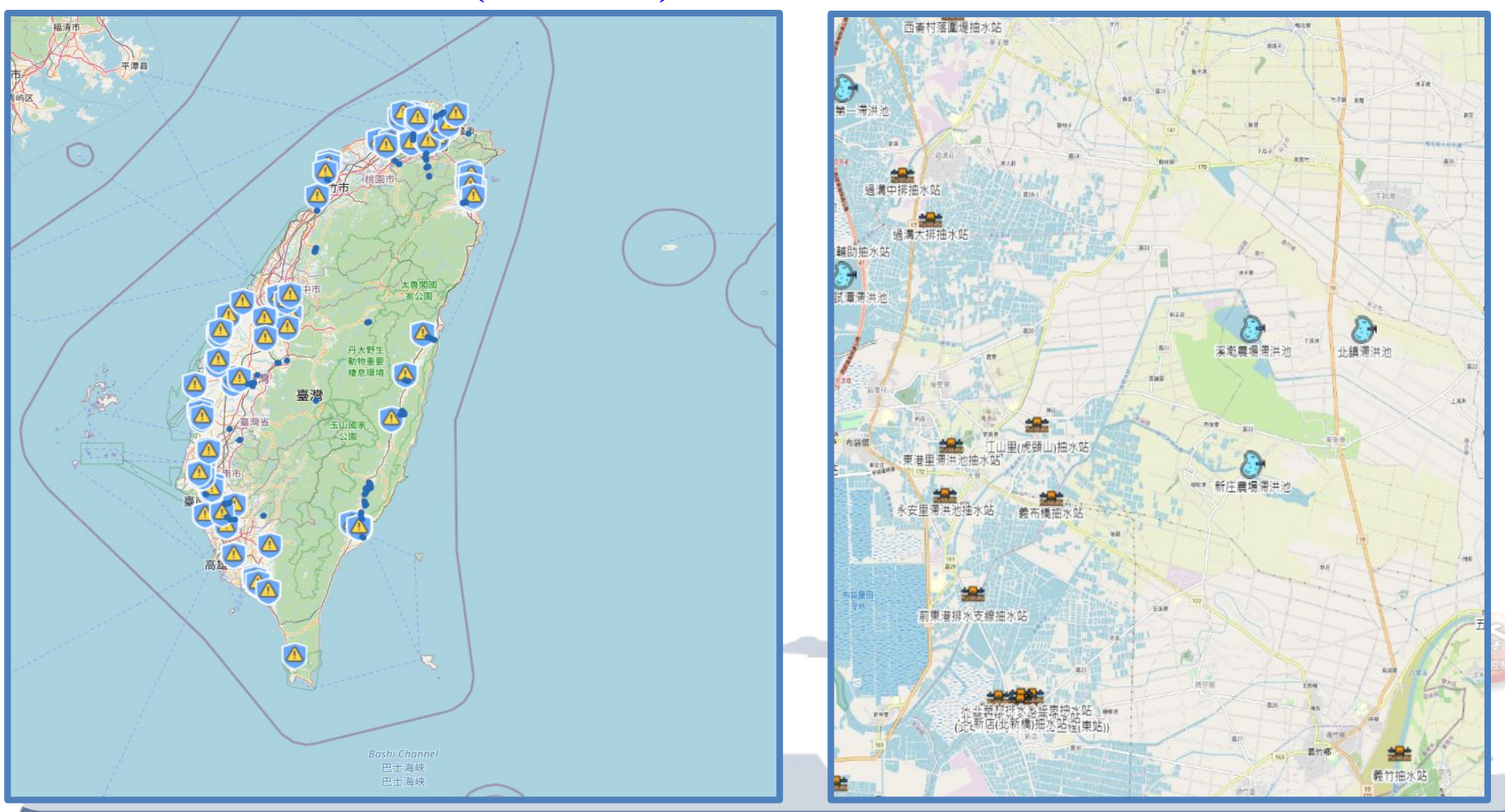

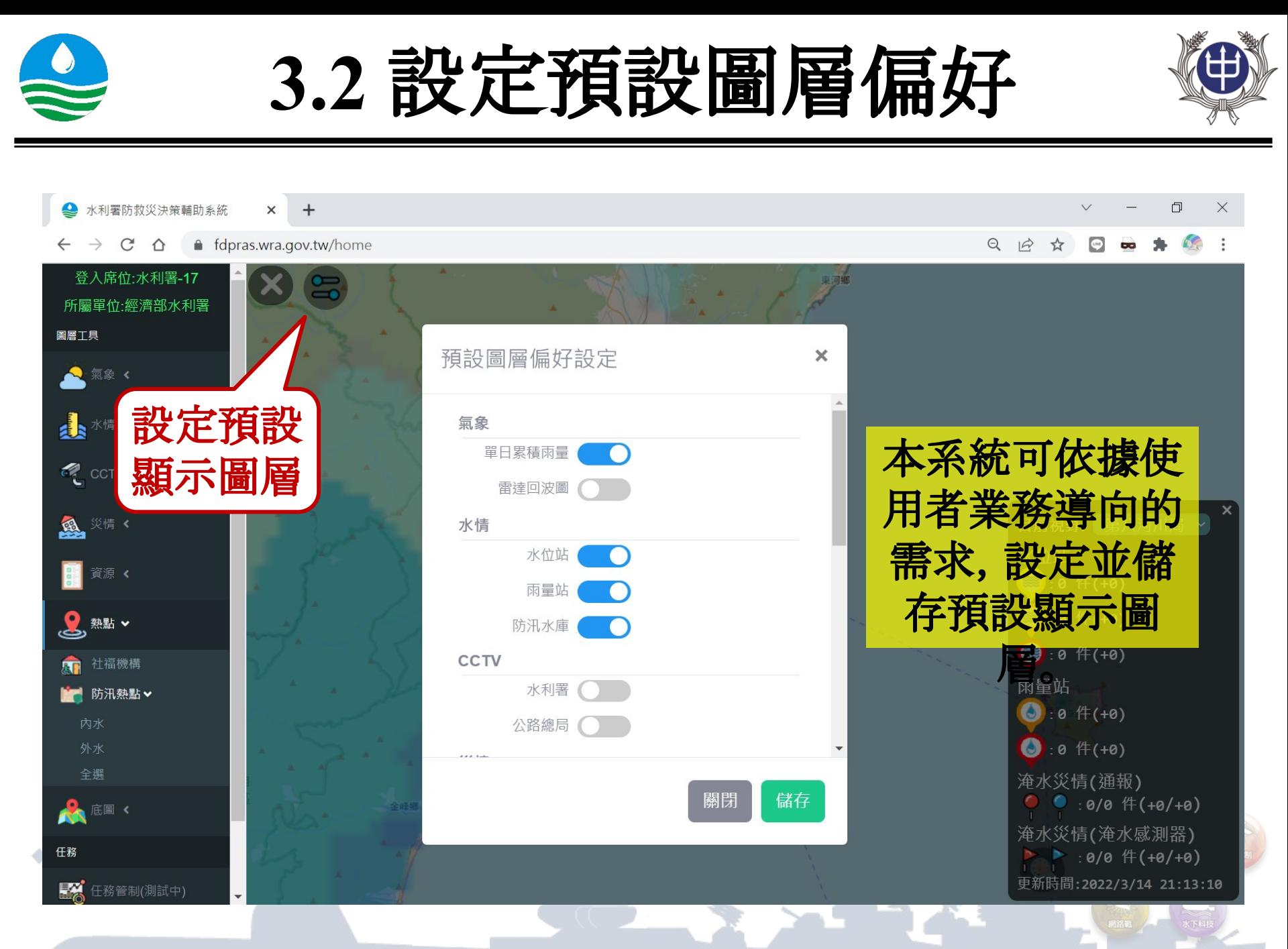

![](_page_17_Picture_0.jpeg)

## **3.3** 圖層詳情與關聯 **(1/2)**

![](_page_17_Picture_2.jpeg)

![](_page_17_Figure_3.jpeg)

![](_page_18_Picture_0.jpeg)

系統在線人数: 1人

19

### **3.4 Google Map**

![](_page_19_Picture_1.jpeg)

![](_page_19_Figure_2.jpeg)

![](_page_20_Picture_0.jpeg)

![](_page_20_Picture_1.jpeg)

![](_page_20_Picture_2.jpeg)

![](_page_20_Picture_3.jpeg)

![](_page_21_Picture_0.jpeg)

![](_page_21_Picture_1.jpeg)

![](_page_21_Picture_2.jpeg)

![](_page_21_Picture_3.jpeg)

![](_page_22_Picture_0.jpeg)

![](_page_22_Picture_1.jpeg)

![](_page_22_Picture_2.jpeg)

![](_page_22_Figure_3.jpeg)

![](_page_23_Picture_0.jpeg)

**4.2** 儀錶詳情與關聯 **(1/2)**

![](_page_23_Picture_2.jpeg)

### 從圖層開始進行資料關聯整合。**(**圖台表單**)**

![](_page_23_Figure_4.jpeg)

![](_page_24_Picture_0.jpeg)

**4.2** 儀錶詳情與關聯 **(2/2)**

![](_page_24_Picture_2.jpeg)

### 從圖層開始進行資料關聯整合。**(**表單圖台**)**

![](_page_24_Picture_4.jpeg)

![](_page_25_Picture_0.jpeg)

### 以操作人員為主的移動式抽水機管制思維 **(1/2)**

### 請任意選擇其中一個模擬群組加入即可

![](_page_25_Picture_3.jpeg)

![](_page_25_Picture_4.jpeg)

![](_page_25_Picture_5.jpeg)

![](_page_25_Picture_6.jpeg)

### 署本部 第一河川局模擬群組

![](_page_25_Picture_8.jpeg)

第三河川局模擬群組 第四河川局模擬群組 第五河川局模擬群組

![](_page_25_Picture_10.jpeg)

### 第二河川局模擬群組

![](_page_25_Picture_12.jpeg)

![](_page_25_Picture_14.jpeg)

![](_page_26_Picture_0.jpeg)

### 以操作人員為主的移動式抽水機管制思維 **(2/2)**

### 請任意選擇其中一個模擬群組加入即可

### 第六河川局模擬群組 第六河川局模擬群組

![](_page_26_Picture_4.jpeg)

![](_page_26_Picture_6.jpeg)

![](_page_26_Picture_8.jpeg)

![](_page_26_Picture_9.jpeg)

![](_page_26_Picture_10.jpeg)

![](_page_26_Picture_12.jpeg)

![](_page_27_Picture_0.jpeg)

![](_page_27_Picture_1.jpeg)

![](_page_27_Picture_2.jpeg)

![](_page_28_Picture_0.jpeg)

**5.1** 下達任務 **(1/2)**

![](_page_28_Figure_2.jpeg)

![](_page_29_Picture_0.jpeg)

![](_page_29_Picture_1.jpeg)

![](_page_29_Picture_2.jpeg)

![](_page_29_Figure_3.jpeg)

![](_page_30_Picture_0.jpeg)

**5.2** 任務回報

![](_page_30_Picture_2.jpeg)

![](_page_30_Figure_3.jpeg)

![](_page_31_Picture_0.jpeg)

![](_page_31_Picture_1.jpeg)

![](_page_31_Picture_2.jpeg)

- **•** 本系統已完成本署現有多數系統重要資訊整 合顯示與快速查找功能。
- **• 110**年汛期間系 統正式上線, 提供本署決策 支援服務,加 速災害防救應 變時效並依系 統運作實需, 滾動精進系統 數據分析功

能。

![](_page_31_Picture_5.jpeg)

![](_page_32_Picture_0.jpeg)

![](_page_32_Picture_1.jpeg)

# 感謝您的聆聽

### 意見回饋 **Line ID: der-shui-lee**

![](_page_32_Picture_4.jpeg)